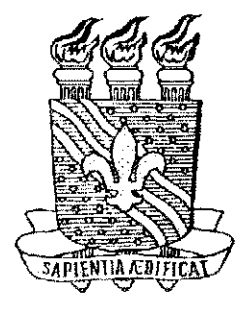

# *r*  **UNIVERSIDADE FEDERAL DA PARAIBA CENTRO DE CIENCIAS E TECNOLOGIA COORDENACAO DE ENGENHARIA ELETRIC A**

# **RELATORIO DE ESTAGIO INTEGRADO**

# **RUBENS GARCIA SILVA NERES**

Relatório apresentado à Coordenação de Estágios **de Engenharia Eletrica da UFPB como parte dos requisitos necessarios a obtensao do titulo de Engenheiro Eletricista.** 

**MANAUS 12 DE DEZEMBRO DE 1998** 

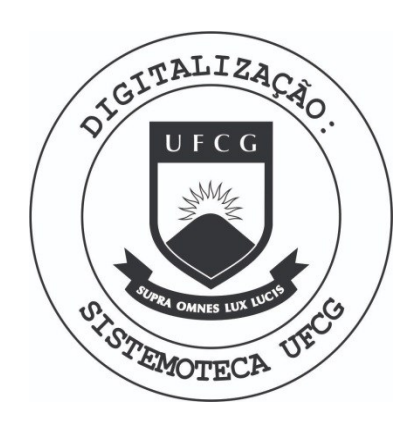

Biblioteca Setorial do CDSA. Fevereiro de 2021.

Sumé - PB

# **1 - AGRADECIMENTOS**

Meus agradecimentos vão para todos aqueles que de uma forma ou de outra, contribuiram nesta fase de minha vida, para o meu a engrandecimento profissional. Aqueles que não forem citados, não fiquem enciumados, pois sei a cota de contribuição de cada um de voces. Agradego a : Os engenheiros Francisco Carlos Ramos e Ricardo Toscano, aos Técnicos Nonato Libório, Elson, Sérgio e Francisco Costa, à secretária Rita de Cássia, à psicóloga Jozimary, ao Sr. Ítalo pelo exemplo de liderança, ao Sr. Plácido pelos conselhos profissionais e a todas as operadoras da linhas de montagem. Agradeço aos meus professores teóricos em especial ao meu orientador José Gutemberg, aos amigos Joao Barbosa e Adail, aos meus pais e principalmente a Deus.

# **2 - APRESENTACAO**

O relatório descreverá um breve histórico da Panasonic da Amazônia S/A, apresentará uma introdução relatando superficialmente as atividades desenvolvidas durante o estagio, e em seguida descrevera detalhadamente todas as atividades realizadas neste estagio. Comecaremos com uma descrigao das atividades relacionadas a qualidade da empresa para depois enfocarmos as atividades relacionadas a engenharia de processo.

# **3 - HISTORICO DA PANASONIC**

A Panasonic da Amazônia S/A situada à rua Matrinxã Nº 1155, Distrito Industrial Marechal Castelo Branco na cidade de Manaus, Estado do Amazonas, foi criada em 01 de julho de 1981, da associagao de duas empresa, a Springer e a National do Brasil, surgindo a Springer National da Amazonia S/A, tendo seu nome alterado para Panasonic da Amazonia em virtude da mudanca da razao social em 1993.

Empresa do ramo eletro-eletrônico, tem hoje a montagem das seguintes linhas de produtos:

- 1- Televisor em cores
- 2- Forno de Microondas
- 3- Video Cassete
- 4- Video Camera
- 5- Aparelhos de Audio

A Panasonic, que empenha-se em fabricar produtos ambientalmente adequados com elevado nivel de seguranca e qualidade, implantou um Sistema de Qualidade de acordo com os requisitos da norma NBR ISO9002, tendo sido certificada em fevereiro de 1995. A Panasonic tambem procura manter a harmonia entre os avangos tecnologicos e a manutenção do meio ambiente, através do Sistema de Gestão Ambiental implantado na fabrica, tendo a mesma sido certificada de acordo com os requisitos da norma NBR ISO 14000 em agosto de 1998. Empresa de origem japonesa procura manter nas suas atividades, a filosofia basica da administração de sua Matriz situada no Japão, a Matsushita Eletric, através dos slogans corporativos e da leitura dos sete principios do grupo Matsushita.

# 4 - INTRODUÇÃO

Na primeira semana de contato com a empresa, fomos participar do programa de **integracao** que todo novo **funcionario e submetido. Varias**  palestras nos foi ministrada e os assuntos abordados foram:

### ISO 9000 ISO 14000 **SEGURANQA** DE **TRABALHO**  PLANO DE CARGOS E SALARIOS

Conhecemos cada setor e suas respectivas funções e responsabilidades. Seguidamente fomos conhecer cada mini-fabrica (forma como sao chamado os setores da Panasonic) da empresa: Forno, Vídeo-Câmera, Áudio, TVC e IAC. Feito este reconhecimento e integragao, fomos alocados no departamento de TV, onde iriamos desenvolver nossas atividades relativas ao estagio.

No departamento de TV fomos apresentados de maneira superficial a todo o processo produtivo. Posteriormente o descreveremos detalhadamente. Fomos informadas que nossas atividades seriam voltadas tanto para a area da Qualidade quanto para a engenharia, paralelamente, mais com maior direcionamento para a area de qualidade

#### **5 - ATIVIDADES DE QUALIDADE**

#### 5.1 - Controle de Qualidade

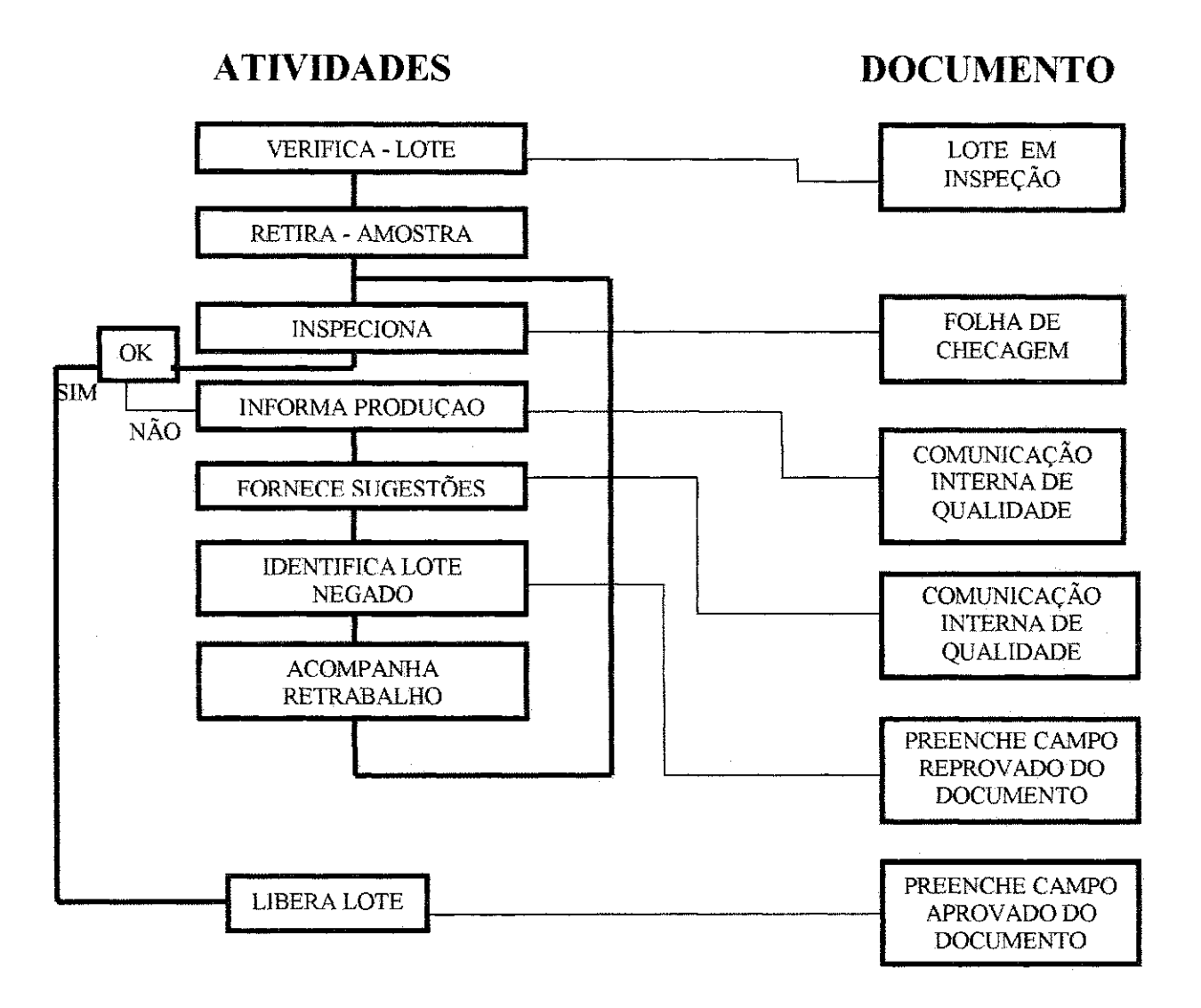

A cada três lotes montados na TV um é inspecionado e identificado com o documento "Lote em Inspecao". O anterior e o posterior ficam em observagao. Uma amostra aleatoria e retirada do lote para inspecao. As analises sao verificadas e os resultados sao anotados na folha de checagem. Se as amostras estão conforme especificado, o lote é liberado e o campo aprovado do documento lote em inspecao e devidamente preenchido. Se houver não – conformidades, a produção é informada através de uma comunicação interna da qualidade, ações corretivas são tomadas e informadas com o mesmo documento, o campo reprovado do documento lote em inspeção é preenchido e o retrabalho é realizado e acompanhado.

#### 5.2 - Aferigao / Calibragao de Equipamentos

Uma atividade de grande importância dentro da empresa é a aferição e calibragao dos equipamentos de medigao inspecao e ensaio. De posse de uma lista mestre com todos os equipamentos eletro-eletronicos do departamento, sua localização e situação de aferição / calibração, ficamos sabendo quais equipamentos estão necessitando de atualização. A calibragao e feita da seguinte forma: Em um manual de procedimentos de aferição / calibração de equipamentos, encontramos todas as informações necessarias para realizar este trabalho. Tomaremos como exemplo um osciloscopio da marca TRIO localizado na linha de inspegao final 03 (IF03). No manual diz que necessitamos de um osciloscopio padrao com certificado de calibragao, um gerador de sinais, pontas de prova e ponteiras. O procedimento é fornecer através do gerador de sinais vários niveis de tensao medidos em nosso processo produtivo, ligar o osciloscopio padrao , o osciloscopio que se quer aferir e o gerador de sinais em paralelo. Ajusta-se os níveis de tensão no osciloscópio padrão, que teoricamente esta perfeitamente calibrado e faz-se a leitura com o aparelho que se está aferindo. Realizamos no mínimo três replicações a intervalos de dez minutos, e através de cálculos de adequação e exatidão, damos um laudo favorável, ou não favorável ao uso do equipamento no processo, em um relatório de calibração. Estes cálculos são mostrados numa pagina em anexo com um modelo de um relatorio, onde a incerteza da medigao foi calculada com um nivel de confianga de 95%. Para este caso especifico o osciloscopio em teste foi considerado fora das especificações de adequação e exatidão. O próximo passo é a aferição/calibração do equipamento externamente. Como a não conformidade continuou, abrimos o equipamento, fazemos um estudo detalhado do diagrama eletrico do mesmo e tentamos calibra-lo internamente, com ajuste de potenciometros, bobinas, etc.. Se a tentativa de colocá-lo dentro dos padrões for bem sucedida, nós o identificamos com etiquetas, e o colocamos de volta ao processo. De acordo com os resultados a identificagao se da com as etiquetas mostradas na pagina seguinte. Neste exemplo o equipamento foi considerado não conforme. O mesmo recebe etiqueta de identificação apropriada, seu relatório é arquivado em pastas (seguindo as normas ISO9000) e o equipamento é acondicionado em local apropriado. Da mesma forma, se o laudo fosse favorável ao uso no processo, tomaríamos os mesmos procedimentos.

Panasonic Depto TV N' Controle equipamento: Calibrado em:  $\qquad$   $\qquad$   $\qquad$  $\hat{\mathbf{z}}$ Proxima calibração y. Responsavel:

Panasonic Depto TV Nº Controle equipamento: Não requer aferição / calibração Periódica Responsável: 5053 yn.

Panasonic Depto TV  $N^{\circ}$  Controle equipamento:  $OO$ Equipamento fora de uso Responsável:

Panasonic Depto TV Nr. Cont. Equipto:

INSTRUMENTO DE USO RESTRITO

Resp.:

## **6 - ATIVIDADES DE ENGENHARIA DE PROCESSO**

A fabrica de TV tern sen processo produtivo realizado seguindo o máximo que possível o fluxograma abaixo:

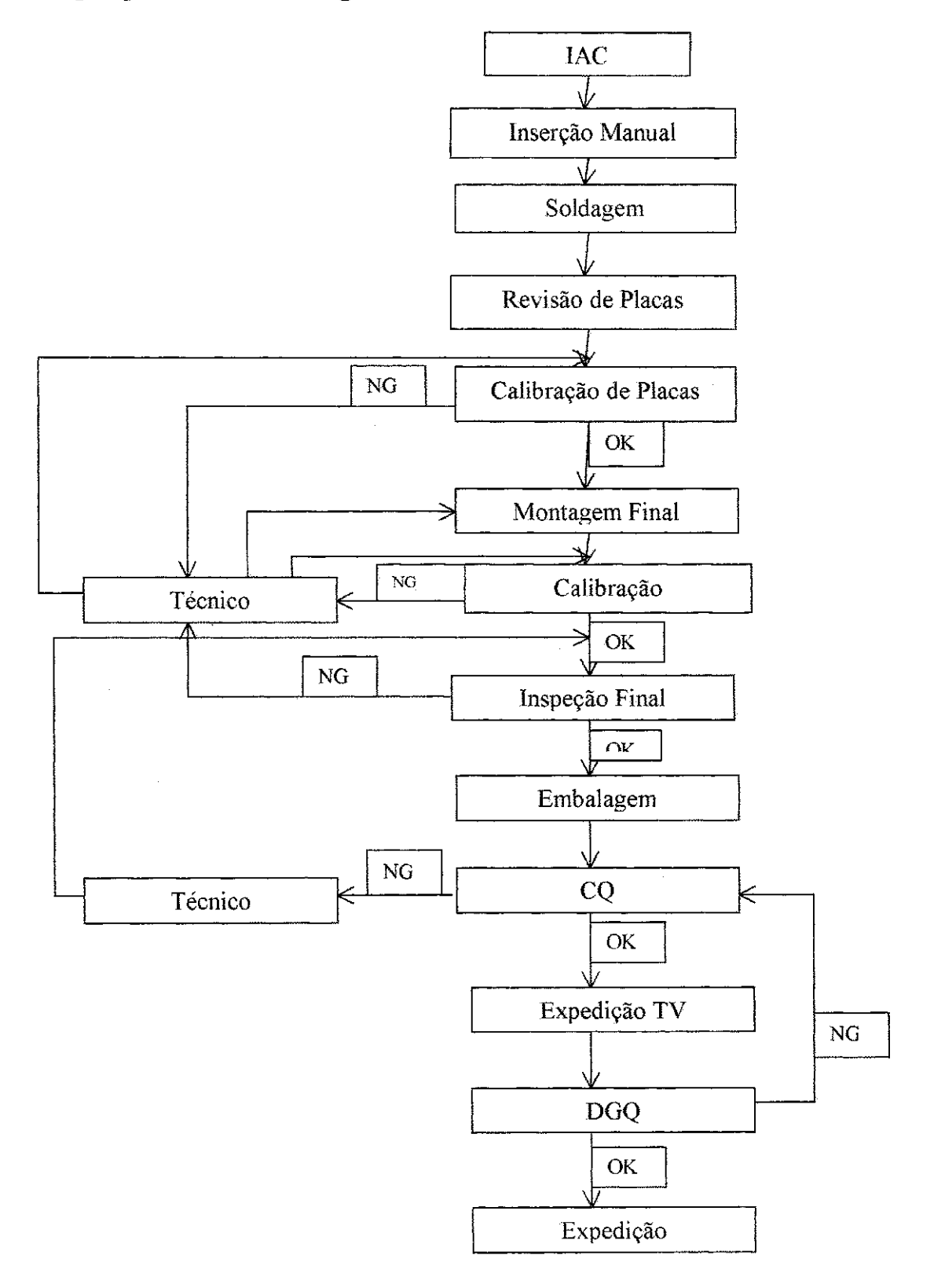

6.1 - Processo produtivo

 $6.1.1 - IAC$ 

Todos os modelos de TV's produzidos na Zona Franca de Manaus pela Panasonic da Amazonia S/A sao projetados conjuntamentc em Sao Jose dos Campos, Malasia, EUA e Japao. A placa chega ao IAC (departamento de Insercao Automatica) limpa , sem qualquer componente. Apenas furos, serigrafia com a posigao de cada componente e uma lista de pecas destes componentes com seus respectivos codigos. A partir da lista, a placa irá passar por processos dentro do IAC até sua saída para o departamento de TV. Estes processos são:

- 1 Programação
- 2- Inserção de ilhós
- 3- Insergao de fios jumpers
- 4- Insergao de componentes axialmente (Horizontal)
- 5- Insergao de componentes radialmente (Vertical)
- 6- Revisao
- 7- Insergao de SMD
- 8- Revisao

6.1.1.1 - Programagao

Com a lista de peças e a sequência de inserção (pré determina), a placa e introduzida numa maquina senquenciadora de coordenadas que contém um programa que grava a sequência, o componente e suas dimensões, à medida que um câmera faz a leitura sobre a placa. Cada modelo possui um programa diferente, pois os componentes podem mudar de um modelo para outro. Nos processos 2, 3, 4, 5 e 7 temos um programa para cada maquina de insergao , sendo que nos processos 4 e 5 o processo e subdivido em sub-processos para uma maior rapidez de produgao.

6.1.1.2 - Inserção de Ilhós

Neste processo realizado na máquina Panasert E são inseridos ilhós de 1,6 e 2,5 milimetros de diametro (somente TV) para aumentar a fixagao de componentes no chassis (flyback, capacitores eletroliticos, etc.).

Sensores detectani a presenga do componente e feixes de luz emitidos de baixo para cima da placa acusam se o local está apto, ou não apto a receber o ilhós. Se o feixe passa pelo furo, o local está apto, se não, é porque algo esta obstruindo o local. Ocorrendo isto, ou uma insergao indevida, a maquina para de funcionar e aciona um alarme luminoso. Entao um operador corrige o problema e da continuidade ao processo. Se faltar componente para alimentar a máquina, sensores detectam esse fato e o operador a alimenta.

#### 6.1.1.3 - Insergao de jumpers

A máquina Panasert JVK insere fios jumpers de comprimentos diferentes e mesmo diâmetro nos eixos x e y, e na sequência determinada pelo programa. O Programa determina o comprimento do fio, ordena o corte e na parte inferior da placa um mecanismo faz a dobra dos terminais frontalmente (um de frente para o outro) e com uma certa inclinagao. Se ocorre uma insergao incorreta, ou falta fio no carro alimentador, a maquina para e o operador entra em agao para da continuidade ao processo. Os fios sao inseridos todos de uma vez no eixo x para depois serem inseridos no eixo y.

#### 6.1.1.4 - Insergao de componentes radialmente

Três Panasert AVK realizam esse processo. A divisão de trabalho ocorre para da mais numero a produgao, mas ambas realizam as mesmas tarefas. Aqui, resistores, diodos e bobinas sao inseridos na placa . O Programa determina a ordem dos componentes a serem inseridos, o corte e a dobra dos terminais nas dimensões especificadas. Para este caso os terminals s3o dobrados de frente um para o outro e com uma inclinagao de 45° com relação ao chassis, para que os mesmos não caiam ao serem transportados. A entrada da mesa de insergao, sensores indicam a existência ou não de componentes, enquanto outros indicam se o local onde determinado componente sera inserido esta apto, ou nao de recebe-lo. Isso é feito com a emissão de um feixe de luz, que é emitido sob a placa. Se o feixe passa pelo furo e chega ao sensor, o local esta apto a receber, se não, a máquina para e não insere o componente. Outro mecanismo da maquina detecta se o componente esta, ou nao partido, simulando um curto

em seus terminais. Se o curto é observado o componente está OK, se não, o mesmo encontra-se partido e então um alarme luminoso é acionado.  $\hat{A}$ entrada da máquina outros sensores detectam quando a fita com os componentes deve ser trocada.

#### 6.1.1.5 - Insergao de componentes radialmente

Duas Panasert RH realizam este processo e o principio de funcionamento é o mesmo das máquinas de inserção axial, com a diferença de que neste caso os componentes sao inseridos verticalmente sobre a placa. Esses sao capacitores, transistores, pinos, etc.

#### $6.1.1.6 - \text{Revisão}$

O processo seguinte é uma revisão feita por uma pessoa. Com um chassis modelo, com todos os componentes de insergao automatica inseridos, este revisor compara com as placas que estao saindo do processo e verifica a sua conformidade. Se ocorre a falta de algum componente, ou se algum foi inserido incorretamente, verifica-se se mais ocorrências irão acontecer, para saber se o erro foi aleatorio, ou se o problema esta em alguma máquina.

#### 6.1.1.7- Montagem SMD

Ultima etapa pela qual o chassis de TV passa dentro do departamento de insergao automatica. SMD (suface mouting devices), montagem de dispositivos superficialmente, é a tecnologia de inserção automática de componentes de dimensões reduzidas e que são colados na superfície cobreada da placa e não inseridos em furos. Numa primeira máquina, uma gota de um adesivo é colocado exatamente onde o componente será colado e uma segunda, filma o componente atraves de uma mini-camera a entrada da mesa de inserção, checa suas dimensões e o tipo de componente. Se tudo estiver conforme o programa ordena, o componente é colado sobre a gota de adesivo. A terceira maquina do processo complementa esse trabalho. Passada essa fase, o chassis passa por uma máquina aquecedora (forno) para fins de cura do adesivo. A temperatura de aquecimento é controlada e não superior a 140° C para não provocar danos aos

componentes (alterar suas características elétricas). Em seguida uma revisora confere possiveis falhas. Terminada todas essas fases as placas são armazenados em magazines e transportados ao departamento de TV para inicio do processo produtivo de insercao manual.

6.1.2 - Linha de Placas de Circuito Impresso (CFs)

Depois que a placa passa por todo processo de inserção automática, ja na fabrica de TV, ira ser submetida ao processo de insergao manual de componentes. A partir de uma lista de pegas dos componentes, faz-se uma checagem se todos os componentes de insergao automatica foram inseridos, se os de inserção manual concordam em código, número de vez que é utilizado, e posição com a serigrafia impressa na placa. Conferida esta parte, soma-se o número de componentes que serão inseridos manualmente ( incluindo os repetidos) e divide-se pelo número de operadoras, sendo que as pegas maiores ( transformadores, dissipadores, flayback, etc.) são deixadas por último. A divisão é feita para se ter uma ideia de quantos componentes por operadora teremos em cada posto. Fazse um estudo detalhado sobre quais componentes devem ser inseridos primeiro, para que inserções futuras não sejam prejudicadas por inserções anteriores. Por exemplo: quando for inserido uma nova pega, uma outra não seja empurrada entortando-se seus terminais. Cada operadora também contribui com sua opiniao, informando quais pegas do seu posto, proporcionariam melhor desempenho, se fossem inseridas primeiro, ou depois. Esta tarefa desenvolvida pela operadora, é feita com as duas mãos alternadamente, e a ordem com que a mesma inicia seu trabalho varia de operadora para operadora. O importante é que uma nova inserção não prejudique inserções anteriores, como citado anteriormente, forçando componentes já inseridos. Após esse estudo preliminar, instruções de trabalho ( sequência a ser seguida pela operadora) são elaboradas para serem seguidas.

Feita a inserção dos componentes temos um posto onde é feita uma revisao e onde um chassis (como sao chamada as placas depois de inseridos todos os seus componentes) padrao serve como padrao para a operadora. Seguindo o processo, os chassis passam por uma maquina de soldagem (estanhadeira) para soldagem dos terminais dos componentes que ainda estao soltos. Como a maquina nao e perfeita, ocorre curtos por solda ou mesmo curto por solda fria. Então três postos existem para uma revisao destas soldas e retoque de algumas, como no caso dos terminais do flyback. Nesta fase são colocados algumas peças como fios jumpers, cabo de forga, fio de alta tensao do flyback, etc.

O passo seguinte é a calibração destes chassis em termos de PRESET (seta todos os dados de fabrica no IC de memoria do TV), CAG, AFT, SUB-BRILHO, SUB-MATIZ, SUB-COR E SUB-CONTRASTE. Se algum defeito tipo: falta de componente, ou curto por solda é detectado pelas operadoras, o chassis volta para o posto de revisao para corregao. Se o defeito nao e descoberto logo nas operadoras, estes seguem para o posto dos técnicos em eletrônica para serem concertados. Caso haja necessidade de nova calibragao o chassis retorna ao ponto onde precisa ser calibrado, se não, este é armazenados em carrinhos transportadores para entrarem na fase de acabamento.

6.1.3 - Linha de Acabamento (Inspegao Final)

Depois que os chassis passam pelas calibrações, estes são conduzidos ao acabamento. Nesta fase do processo, os chassis sao inseridos nos gabinetes, sao inseridos: bobinas desmagnetizadoras, alto-falantes e cinescopios . Os aparelhos entram numa fase de aquecimento para poderem sofrerem as últimas calibrações, que são ajuste de pureza, ajuste de white balance e ajuste da tensão de cutoff. A tampa traseira é colocada no aparelho e os seguintes testes sao realizados : teste de isolagao, ruptura, e teste do funcionamento de teclas. O passo seguinte é a embalagem do aparelho, colocação dos acessórios (manual de instrução do usuário, controle remoto, pilhas e um balum) e lacre da embalagem. Seguidamente temos o empilhamento em paletes, inspegao de qualidade e armazenamento para expedigao.

#### 6.1.4 - Outras Atividades

Ainda referente a engenharia de processo foi realizada a instalagao de três bases de calibração do chassis  $MX - 5$  dos modelos  $TC - 20A8$  e TC20B8. Este trabalho consistiu na instalagao dos jig's com as agulhas localizadas nas posições onde deve haver contato com a placa, para que os ajustes possam ser feitos. Numa determinada base fizemos conexoes de ponteiras de osciloscopios, de frequencimetros, de multimetros, de osciladores, etc.. Através de um controlador de programas, selecionamos

automaticamente, o teste ou o ajuste que queremos realizar. Estes testes ou ajustes podem ser de : PRESET, VCO, CAG, VIDEO, SUB - COR, SUB - BRILHO, etc.. O controlador de programas é um equipamento capaz de controlar quatro modelos diferentes, contendo cada modelo 25 passos. Em cada passo pode-se programar 25 pontos de saida , 8 pontos de entrada, um timer variando de 0.1 a 9.99 segundos, atenuações e saída de stopper. Este controlador possui uma memoria EEPROM e uma CPU Z80 com um clock de 4 Mhz .

#### 6.1.5 - Mini-Projeto de Engenharia

Agora iremos detalhar nosso projeto de engenharia que nos foi solicitado. O mesmo consiste na automatizagao do ajuste da tensao de corte do cinescópio, ou como é mais comumente conhecida tensão de cutoff. Hoje o ajuste é feito através do controle remoto, entrando-se no modo fabrica do aparelho e ajustando-se os valores dos registros do IC de memoria, e do IC de Video Chroma Jungle (VCJ), de acordo com os valores especificados pelo fabricante, no manual de calibragao. Com o projeto iremos setar estes valores diretamente nestes IC's mencionados anteriormente, reduzindo significativamente o tempo gasto neste processo. Isso será feito através do uso do microcontrolador PIC16C64 da Microchip. Através de programação em assembly, programamos o microcontrolador para tomar de conta do barramento TIC. O protocolo IIC de comunicação é atualmente utilizada em Vídeos, TV's e outros equipamentos eletrônicos devido a sua simplicidade. Basicamente necessita-se de um barramento de dados (SDA) e um de clock (SCL), para realizar-se toda comunicação. Toda vez que há um pulso de clock, é enviado um bit. A informação é recebida a partir de um bit de partida, o qual inicializa a emissao de dados. Este protocolo segue a seguinte orientagao: envia-se o enderego do componente que se quer comunicar, envia-se o enderego de alocagao na qual se deseja gravar ou ler dados, e por fim envia-se o dado . Após todos estes dados serem enviados, mandase um stop bit para indicar que a comunicagao ja foi feita e que a informagao foi enviada. No nosso caso iremos nos comunicar com o VCJ e com a Memória. A figura mostrada na página seguinte mostra a estrutura do nosso controlador com a visao dos seus 40 pinos e o respectivo diagrama elétrico do projeto. O programa que comanda todas as ações do PIC segue em anexo e as chaves funcionam com descrito abaixo:

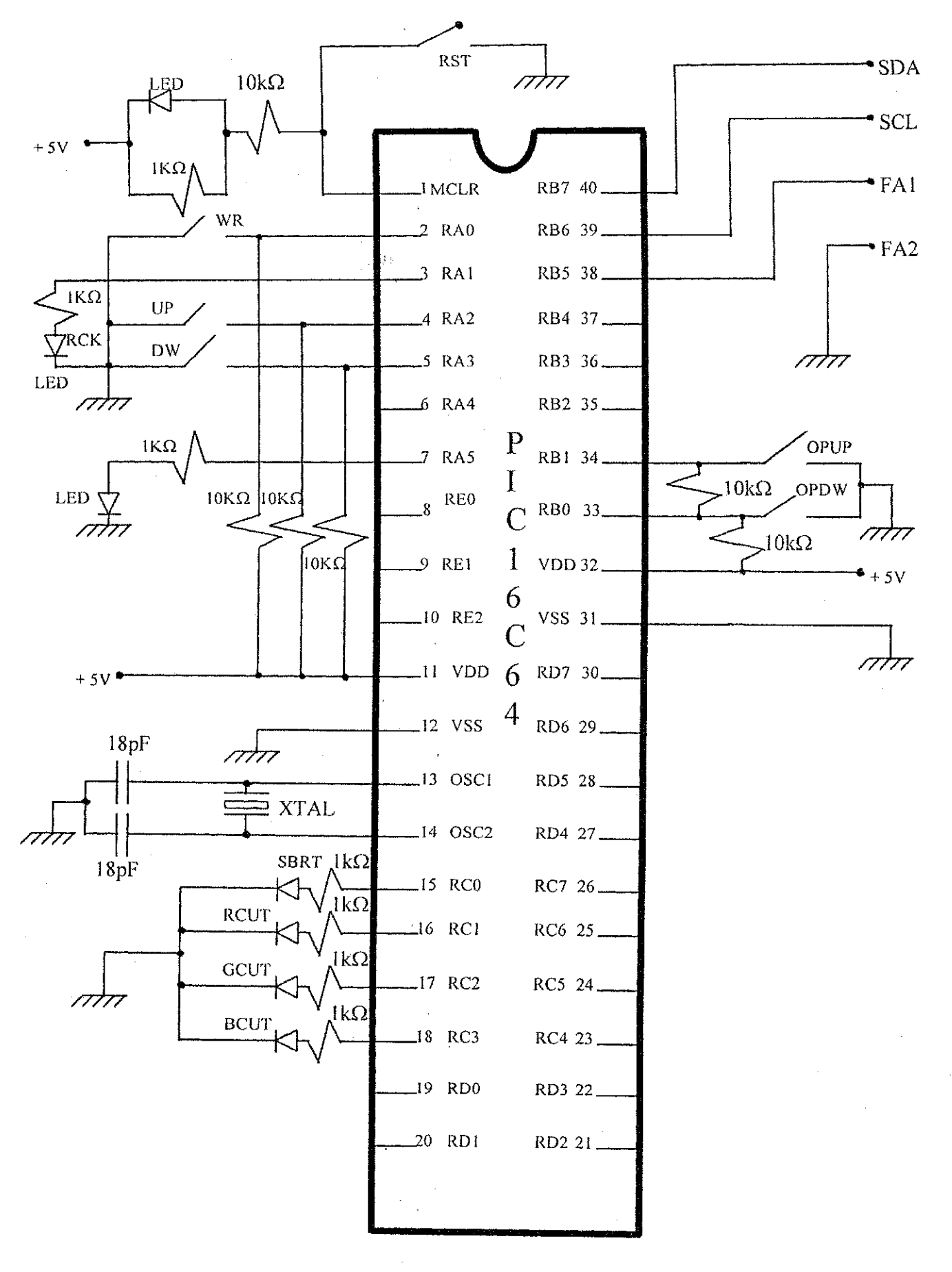

OPUP - Selegao de opgao de ajuste para cima OPDW - Selecao de opgao de ajuste para baixo UP - Incrementa o valor do registro DW - Decrementa o valor do registro WR - Grava no registro o valor ajustado RST - Inicializa o programa Led sbrt - Indica que o ajuste é no registro de sub-brilho Led r-cut - Indica que o ajuste é no registro de r-cutoff Led g-cut – Indica que o ajuste é no registro de g-cutoff Led b-cut – Indica que o ajuste é no registro de b-cutoff Led rck - Indica que houve falha na comunicação

Com o manual de calibração tiramos a informação de qual valor de tensao de cutoff deve-se ajustar e em qual ponto da placa devemos tomar com referencia para efetuar os ajustes:

Para 14" temos 140 Vac Para 20" temos 160 Vac Para 29" temos 160 Vac

Através do osciloscópio conectado no ponto indicado, que para o modelo TC-20A8 é no coletor do transistor Q032 da placa Y, ajustamos a tensão de cutoff através das chaves UP e DW no valor especificado.

# 7 **- CONCLUSAO**

E inegavel que durante esses seis meses em que o nosso relatado estágio se desenvolveu, uma gama muito grande de conhecimentos nos foi proporeionada, contribuindo infinitamente para aumentar nossos conhecimentos teóricos, repassados pelos nossos mestres acadêmicos, e para desenvolver conheeimentos praticos, dando-nos uma experiencia profissional inicial, para a partir deste suporte conseguirmos almejar nossos objetivos de vida. Além da experiência profissional, também adquirimos experiencia de vida, aprendendo a lidar com todo tipo de pessoas, como nos comportar diante de situações de pressão e de dificuldades. Infelizmente em qualquer lugar nem tudo são maravilhas: sempre vai haver pontos negativos, frustrantes e decepcionantes, mas nada que um bom humor e um bom profissionalismo não possam superar. Enfim com este aprendizado adquirido na Panasonic poderemos nos tornar profissionais competentes e aplicar esses conheeimentos em beneficio de nós mesmos e da empresa.

# **ANEXOS**

#### Panasonic

#### Departamento TV

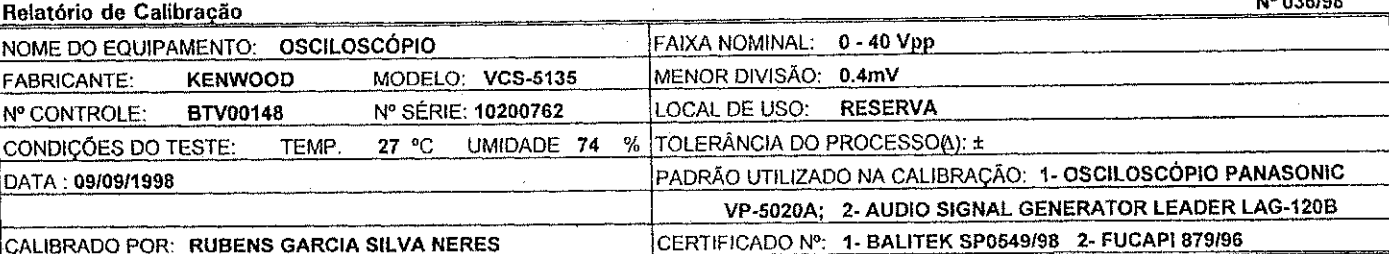

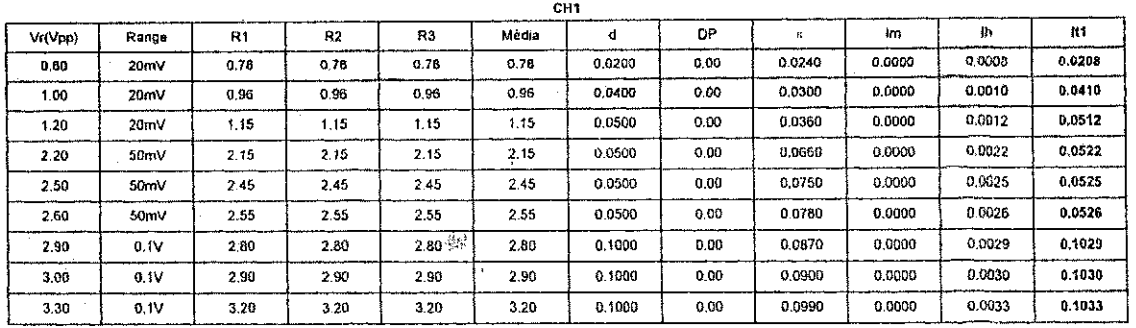

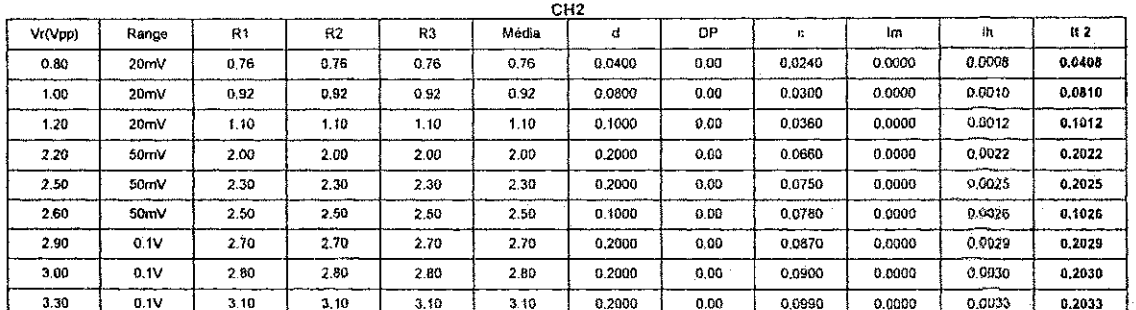

**CALCULOS** 

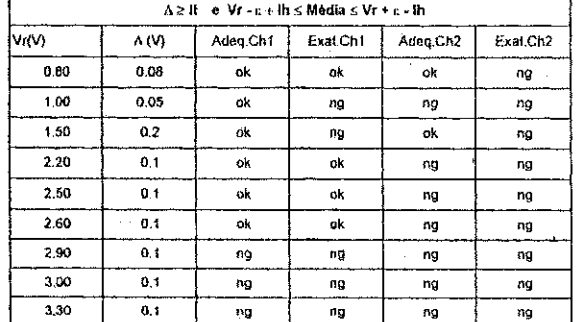

CALIBRADOR  $\alpha$ 

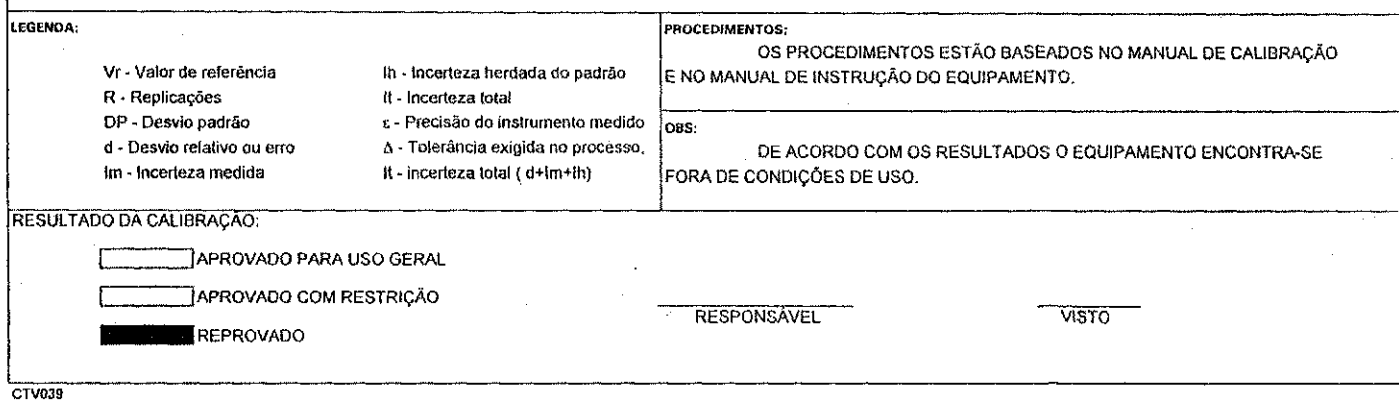

Nº 036/98

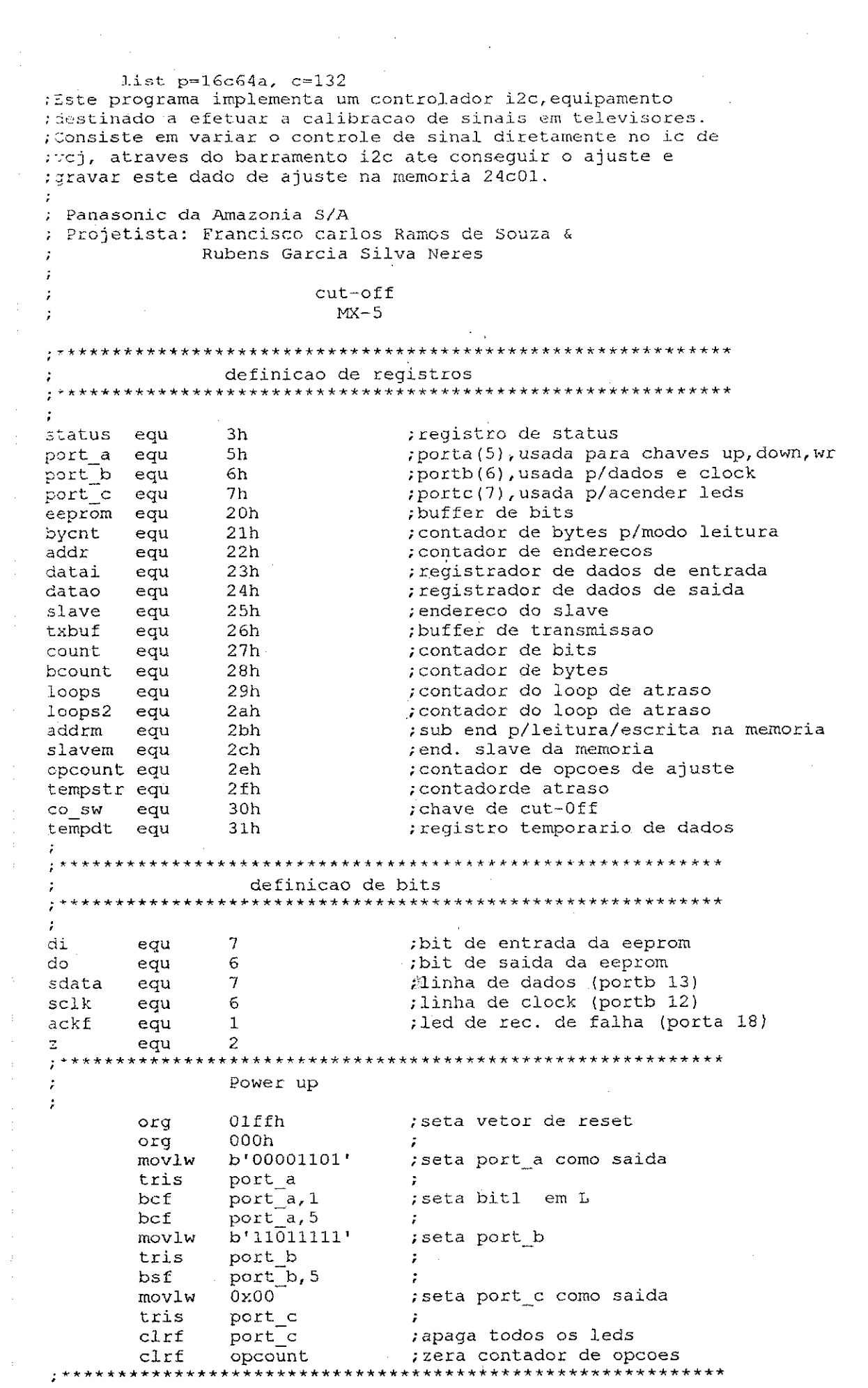

 $\mathcal{L}_{\mathcal{A}}$  , we can also a set of the set of the set of the set of the set of the set of the set of the set of the set of the set of the set of the set of the set of the set of the set of the set of the set of the set

→ Andreas South Andreas School School School School School School School School School School School School School School School School School School School School School School School School School School School School

 $\frac{1}{2}$ 

 $\label{eq:2} \frac{1}{\sqrt{2}}\int_{0}^{\pi} \frac{1}{\sqrt{2}}\left(\frac{1}{\sqrt{2}}\right)^{2}d\mu_{\rm{eff}}$ 

 $\frac{1}{2}$ 

 $\sim$ 

医皮质 重新的 法法律的法法律 医心包 电电子电路 医心包的 医单位

 $\label{eq:2.1} \frac{1}{\sqrt{2}}\sum_{i=1}^n\frac{1}{\sqrt{2}}\sum_{j=1}^n\frac{1}{j!}\sum_{j=1}^n\frac{1}{j!}\sum_{j=1}^n\frac{1}{j!}\sum_{j=1}^n\frac{1}{j!}\sum_{j=1}^n\frac{1}{j!}\sum_{j=1}^n\frac{1}{j!}\sum_{j=1}^n\frac{1}{j!}\sum_{j=1}^n\frac{1}{j!}\sum_{j=1}^n\frac{1}{j!}\sum_{j=1}^n\frac{1}{j!}\sum_{j=1}^n\frac{1}{j!}\sum_{j=1$ 

 $\sim$   $\sim$ 

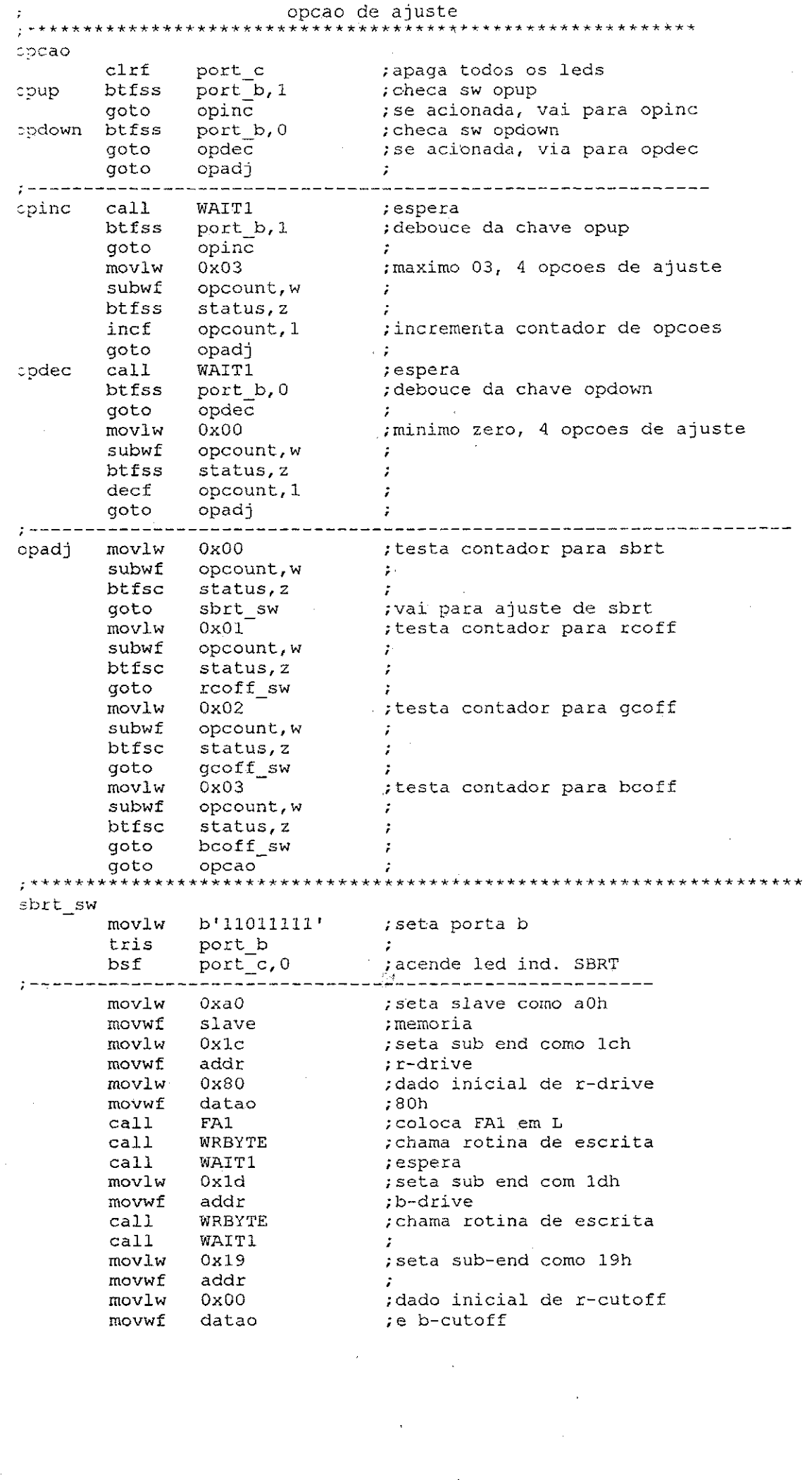

 $\frac{1}{\sqrt{2}}$ 

 $\frac{1}{2}$ 

 $\frac{1}{2}$ 

 $\hat{\mathcal{L}}$ 

 $\frac{1}{2}$ 

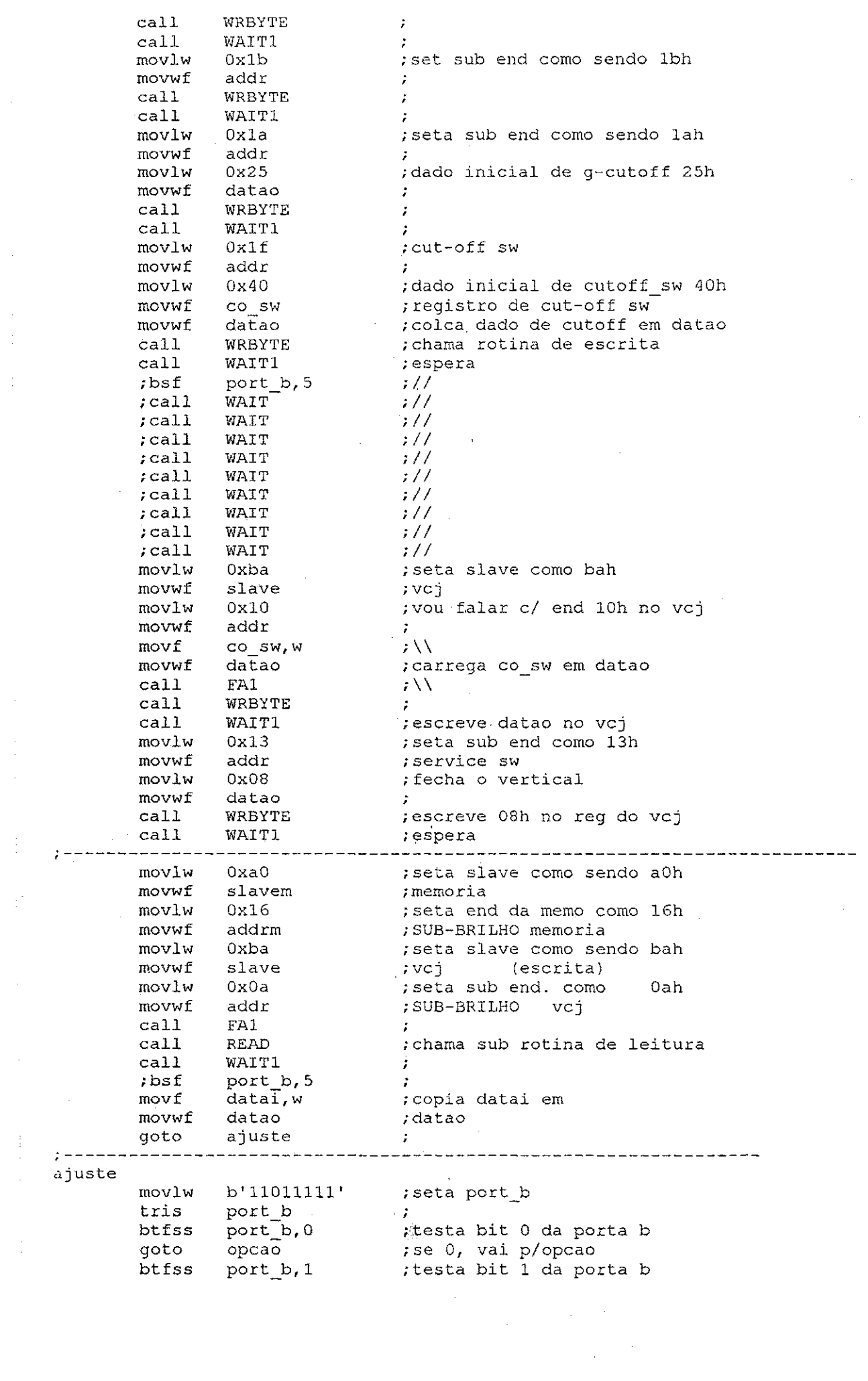

医皮肤 医单位 医骨

 $\frac{1}{2}$ 

 $\frac{1}{\sqrt{2}}\left( \frac{1}{\sqrt{2}}\right) ^{2}$ 

 $\frac{1}{\sqrt{2}}$ 

しんかん エンジェー しんしゅうしん きかん しゅうしゅう スーパー はながら エー・エス

医皮膜炎 医无子宫 医皮肤病 医心理学 医心理学 医单位 医心理学 医心理学 医腹膜炎 医心理学 医心理学 医单位

 $\frac{1}{\sqrt{2}}$ 

 $\label{eq:2.1} \frac{1}{\sqrt{2}}\int_{0}^{\infty}\frac{1}{\sqrt{2\pi}}\left(\frac{1}{\sqrt{2\pi}}\right)^{2\alpha} \frac{1}{\sqrt{2\pi}}\int_{0}^{\infty}\frac{1}{\sqrt{2\pi}}\left(\frac{1}{\sqrt{2\pi}}\right)^{\alpha} \frac{1}{\sqrt{2\pi}}\frac{1}{\sqrt{2\pi}}\int_{0}^{\infty}\frac{1}{\sqrt{2\pi}}\frac{1}{\sqrt{2\pi}}\frac{1}{\sqrt{2\pi}}\frac{1}{\sqrt{2\pi}}\frac{1}{\sqrt{2\pi}}\frac{1}{\sqrt{2\pi}}$ 

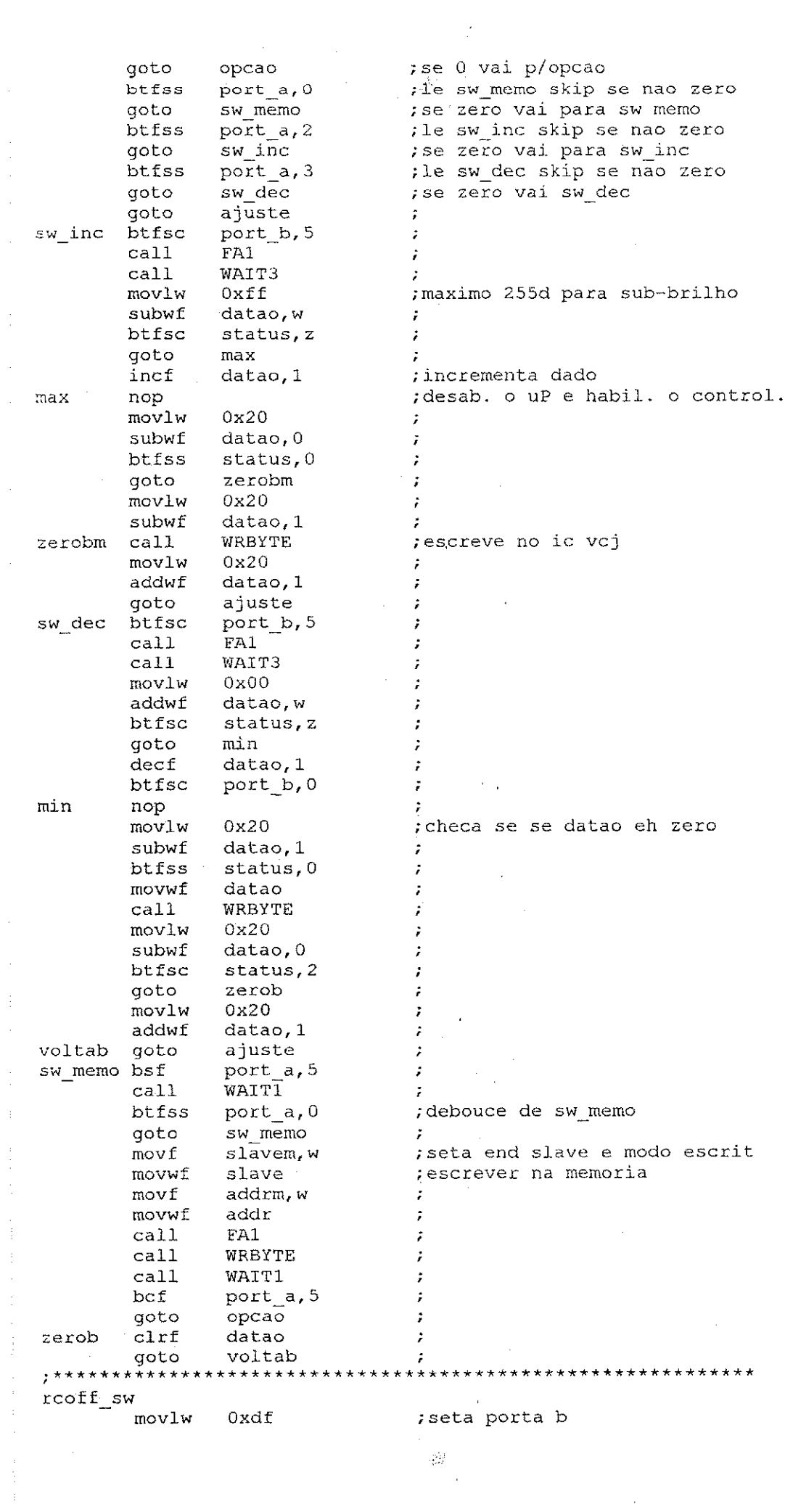

Ŷ,

 $\frac{dM}{dt} = 0$ 

 $\frac{1}{2}$ 

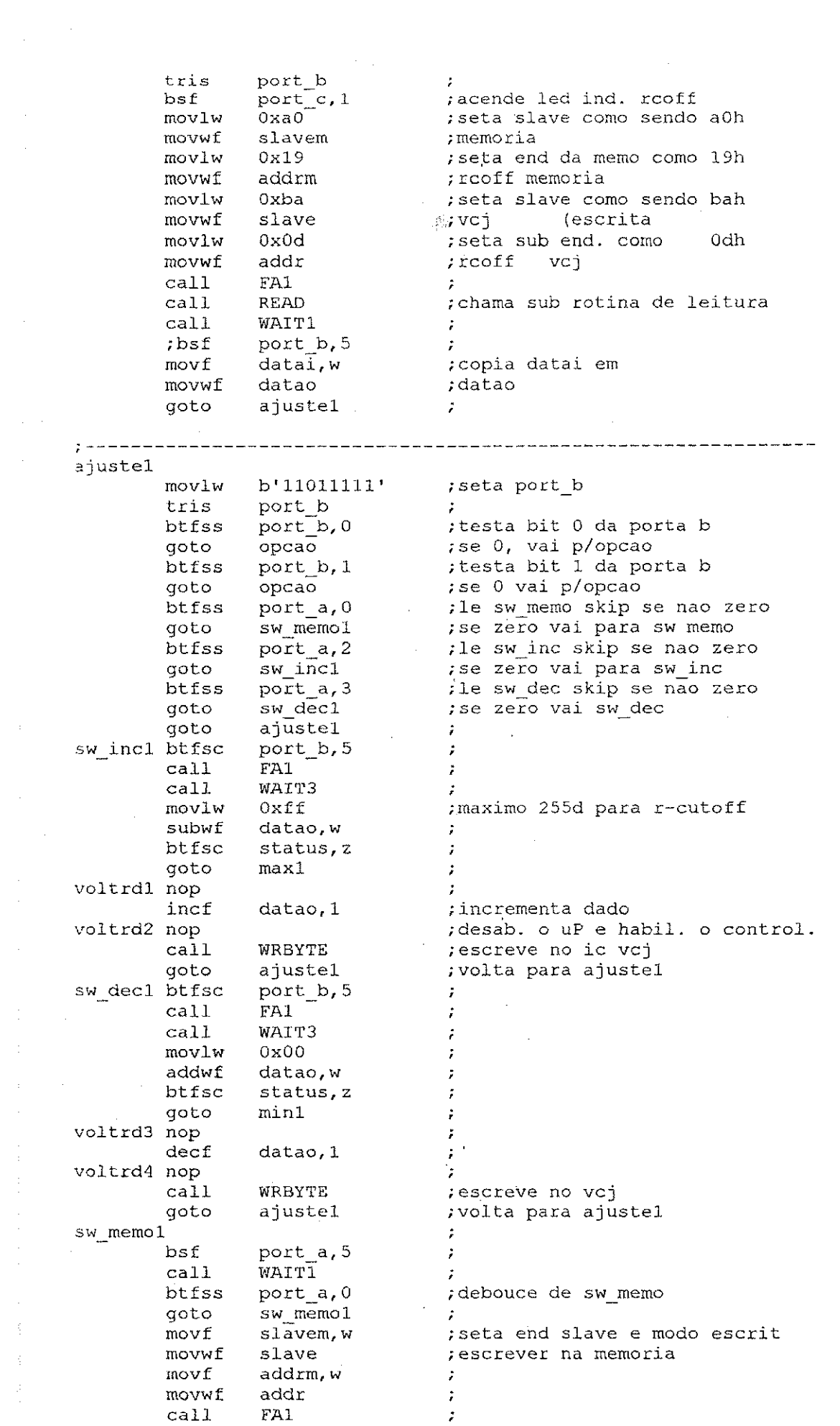

 $\frac{1}{\sqrt{2}}\left( \frac{1}{\sqrt{2}}\right) \left( \frac{1}{\sqrt{2}}\right) \left( \frac{1}{\sqrt{2}}\right) \left( \frac{1}{\sqrt{2}}\right) \left( \frac{1}{\sqrt{2}}\right) \left( \frac{1}{\sqrt{2}}\right) \left( \frac{1}{\sqrt{2}}\right) \left( \frac{1}{\sqrt{2}}\right) \left( \frac{1}{\sqrt{2}}\right) \left( \frac{1}{\sqrt{2}}\right) \left( \frac{1}{\sqrt{2}}\right) \left( \frac{1}{\sqrt{2}}\right) \left( \frac{1}{\sqrt{2}}\right) \left$ 

医心脏病 医皮肤病 医单位 医心包 医生物 医单位 医血管 医心包 医心包膜炎 医霍克氏菌属 医腹膜炎

ふくしゅう かいきかい かいしゃ しょうかい 連長 ふまいしゅう

 $\frac{1}{2} \sum_{i=1}^3 \frac{1}{2} \sum_{i=1}^3 \frac{1}{2} \sum_{i=1}^3 \frac{1}{2} \sum_{i=1}^3 \frac{1}{2} \sum_{i=1}^3 \frac{1}{2} \sum_{i=1}^3 \frac{1}{2} \sum_{i=1}^3 \frac{1}{2} \sum_{i=1}^3 \frac{1}{2} \sum_{i=1}^3 \frac{1}{2} \sum_{i=1}^3 \frac{1}{2} \sum_{i=1}^3 \frac{1}{2} \sum_{i=1}^3 \frac{1}{2} \sum_{i=1}^3 \frac{1}{2} \sum_{i=$ 

 $\hat{\boldsymbol{\beta}}$ 

 $\label{eq:2} \frac{1}{\sqrt{2}}\sum_{i=1}^n\frac{1}{\sqrt{2}}\sum_{j=1}^n\frac{1}{\sqrt{2}}\sum_{j=1}^n\frac{1}{\sqrt{2}}\sum_{j=1}^n\frac{1}{\sqrt{2}}\sum_{j=1}^n\frac{1}{\sqrt{2}}\sum_{j=1}^n\frac{1}{\sqrt{2}}\sum_{j=1}^n\frac{1}{\sqrt{2}}\sum_{j=1}^n\frac{1}{\sqrt{2}}\sum_{j=1}^n\frac{1}{\sqrt{2}}\sum_{j=1}^n\frac{1}{\sqrt{2}}\sum_{j=1}^n\frac{1$ 

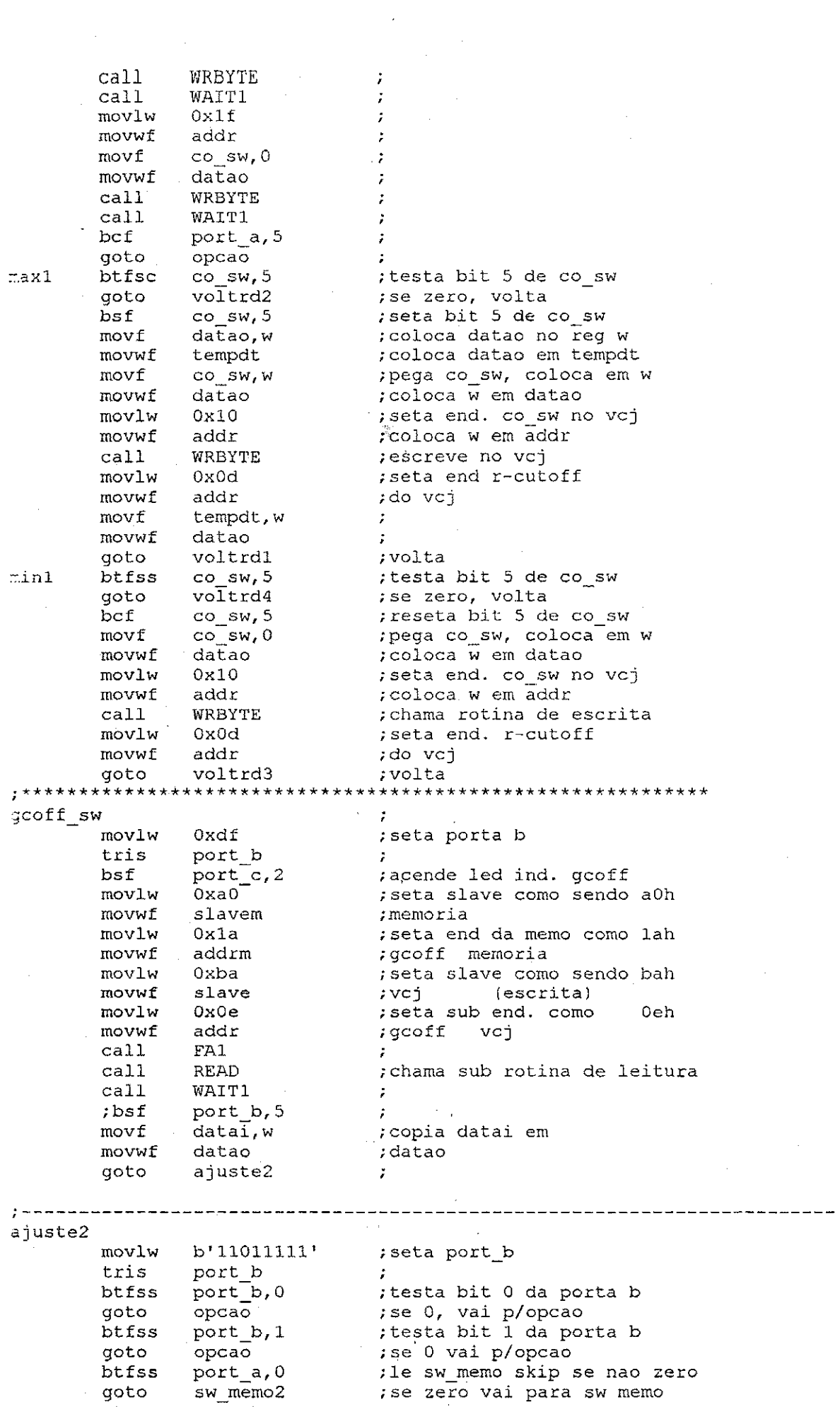

 $\frac{1}{2} \left( \frac{1}{2} \right)$ 

 $\mathcal{L}^{\mathcal{I}}$ 

医心包的 医心包的 医生物学的 医心包

 $\begin{bmatrix} 1 \\ 1 \\ 1 \end{bmatrix}$ 

 $\frac{1}{2}$ 

 $\mathcal{A}^{\mathcal{A}}$ 

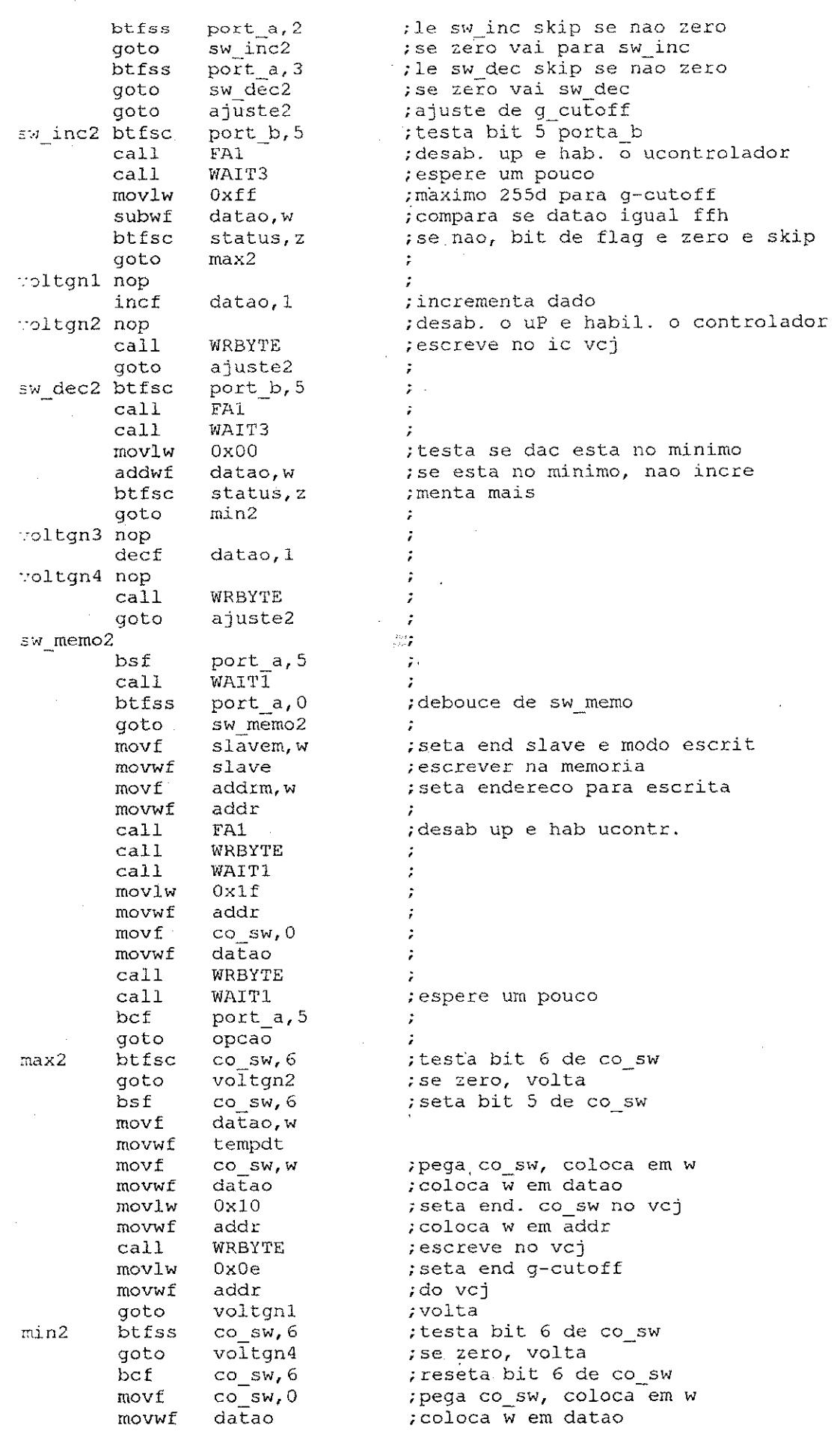

 $\frac{1}{2} \sum_{i=1}^{n} \frac{1}{2} \left( \frac{1}{2} \sum_{i=1}^{n} \frac{1}{2} \right) \left( \frac{1}{2} \sum_{i=1}^{n} \frac{1}{2} \right)$ 

 $\frac{1}{2}$ 

 $\frac{1}{\sqrt{2}}$ 

 $\frac{1}{2}$  .

 $\begin{array}{c} 1 \\ 1 \\ 1 \end{array}$ 

医皮质 医中央性骨折 医心包的 医心包的 医单体电流

 $\label{eq:2.1} \begin{split} \mathcal{L}_{\text{max}}^{\text{max}} & = \frac{1}{2} \left( \frac{1}{2} \left( \frac{1}{2} \right)^2 - \frac{1}{2} \left( \frac{1}{2} \right)^2 - \frac{1}{2} \left( \frac{1}{2} \right)^2 \right) \\ & = \frac{1}{2} \left( \frac{1}{2} \left( \frac{1}{2} \right)^2 - \frac{1}{2} \left( \frac{1}{2} \right)^2 - \frac{1}{2} \left( \frac{1}{2} \right)^2 \right) \\ & = \frac{1}{2} \left( \frac{1}{2} \right)^2 - \frac{$ 

 $\frac{1}{2} \sum_{i=1}^{n} \frac{1}{2} \sum_{j=1}^{n} \frac{1}{2} \sum_{j=1}^{n} \frac{1}{2} \sum_{j=1}^{n} \frac{1}{2} \sum_{j=1}^{n} \frac{1}{2} \sum_{j=1}^{n} \frac{1}{2} \sum_{j=1}^{n} \frac{1}{2} \sum_{j=1}^{n} \frac{1}{2} \sum_{j=1}^{n} \frac{1}{2} \sum_{j=1}^{n} \frac{1}{2} \sum_{j=1}^{n} \frac{1}{2} \sum_{j=1}^{n} \frac{1}{2} \sum_{j=1}^{n$ 

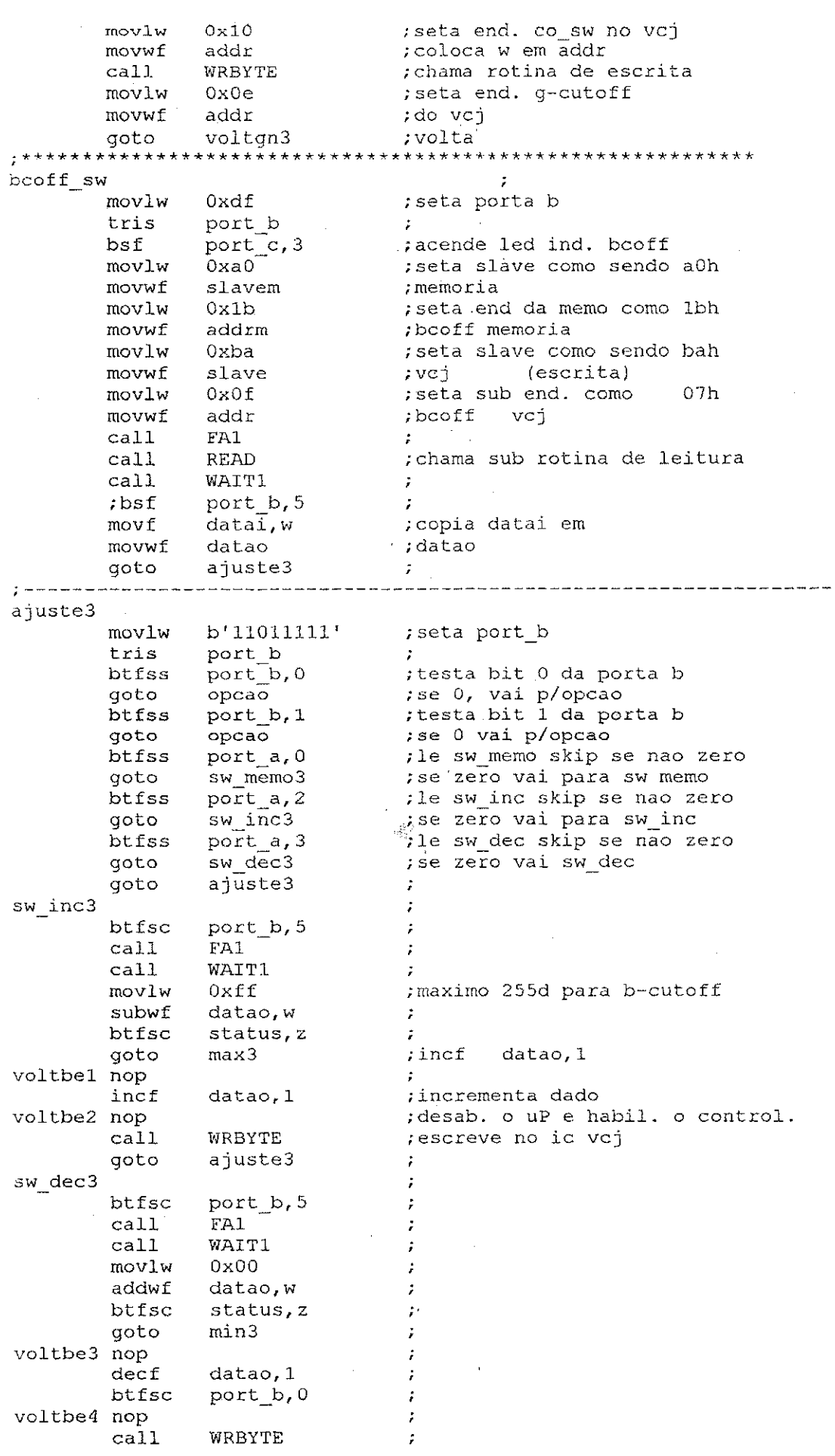

 $\sim 10^6$ 

 $\frac{1}{2} \frac{1}{2}$ 

 $\frac{1}{\sqrt{2}}$ 

计可变 医

 $\frac{1}{2}$ 

i<br>P

 $\ddot{\phantom{0}}$ 

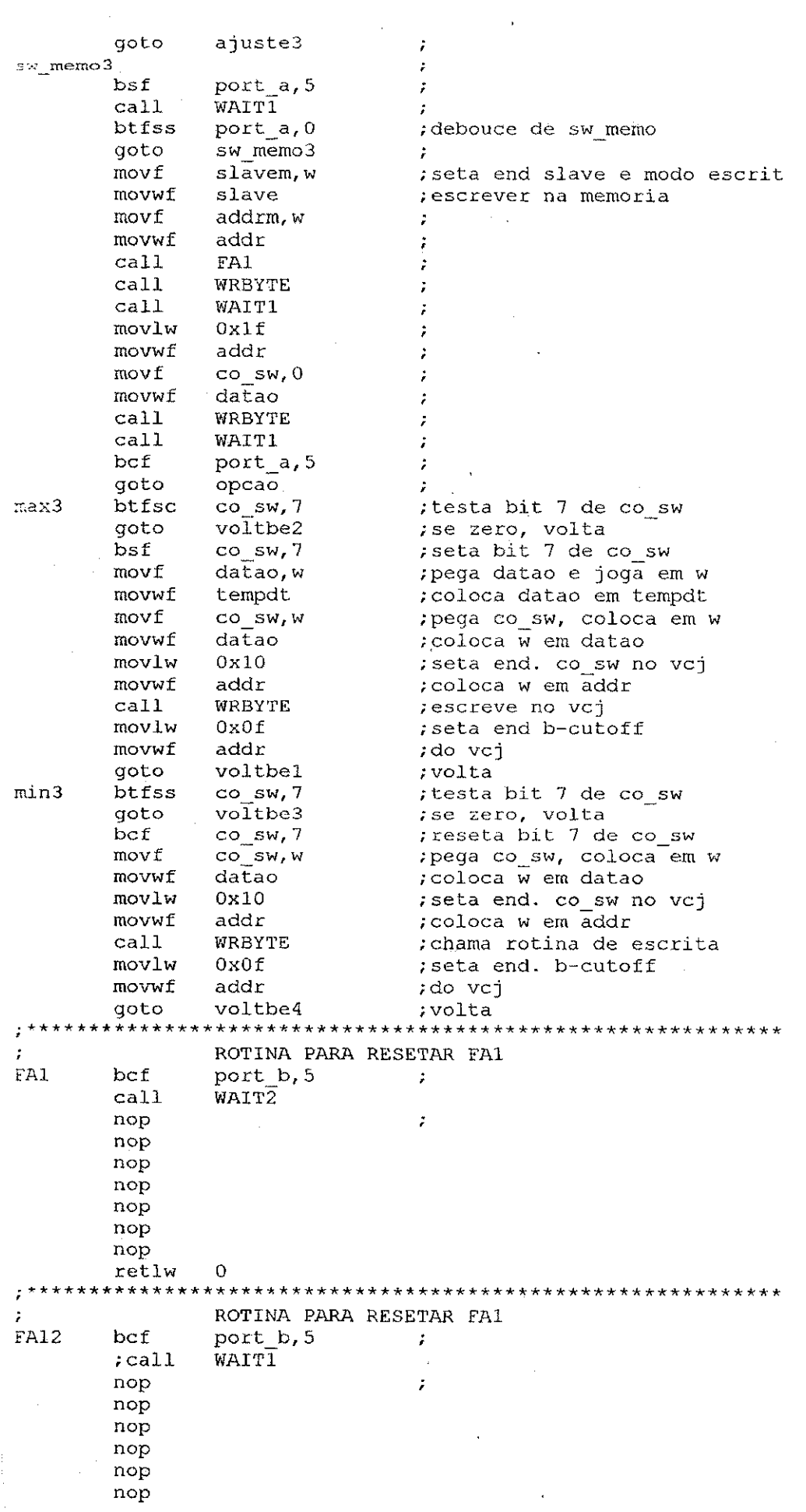

 $\frac{1}{2}$ 

 $\ddot{\cdot}$ 

 $\sim$ 

 $\mathcal{A}^{\text{max}}_{\text{max}}$ 

 $\frac{1}{2}$ 

 $\sim$   $\sim$ 

 $\label{eq:2.1} \frac{1}{2} \sum_{i=1}^n \frac{1}{2} \sum_{j=1}^n \frac{1}{2} \sum_{j=1}^n \frac{1}{2} \sum_{j=1}^n \frac{1}{2} \sum_{j=1}^n \frac{1}{2} \sum_{j=1}^n \frac{1}{2} \sum_{j=1}^n \frac{1}{2} \sum_{j=1}^n \frac{1}{2} \sum_{j=1}^n \frac{1}{2} \sum_{j=1}^n \frac{1}{2} \sum_{j=1}^n \frac{1}{2} \sum_{j=1}^n \frac{1}{2} \sum_{j=1}^n \frac{$ 

 $\frac{1}{\sqrt{2}}$ 

nop retlw  $\circ$ rotina deMatraso WAIT  $\ddot{\cdot}$ :esta rotina pega o valor em loops e multiplica por lms para : ieterminar o tempo de atraso.  $7-1T$ asp movlw  $.110$ ; variavel de ajuste de tempo movwf loops2  $\sqrt{2}$ nop ; sente e espere nop ÷ nop nop nop nop :100p interno completo? decfsz loops2 top2 ;nao, va novamente aoto :100p externo completo? decfsz loops goto ; nao, va novamente top  $\overline{0}$ retlw ÷ rotina de atraso WAIT1  $\cdot$ testa rotina pega o valor em loops e multiplica por 1ms para ; determinar o tempo de atraso. WAITI  $.30<sub>1</sub>$ ; variavel de ajuste de tempo topl  $movlw$ movwf loops2  $z$ pp3  $\overline{np}$ ; sente e espere nop nop nop nop nop decfsz loops2 ; loop interno completo? ; nao, va novamente top3 goto :loop externo completo? decfsz loops goto top1 ; nao, va novamente retlw  $\Omega$ ÷ rotina de atraso WAIT2  $\ddot{ }$ sesta rotina pega o valor em loops e multiplica por lms para : determinar o tempo de atraso.  $F = IT2$ movlw .97 ; variavel de ajuste de tempo  $\text{top4}$ movwf loops2  $\mathcal{L}$  $z$ op5 nop ; sente e espere nop nop nop nop nop  $100<sub>ps2</sub>$ ; loop interno completo? decfsz ; nao, va novamente qoto top5  $decfsz$ loops ; loop externo completo? ; nao, va novamente goto top4  $\Omega$ retlw rotina de atraso WAIT3  $\ddot{r}$ ; esta rotina pega o valor em loops e multiplica por 1ms para ; determinar o tempo de atraso.

 $\mathcal{J}_{\mathcal{A}}^{\mathfrak{d}_{\mathcal{A}}}$  .

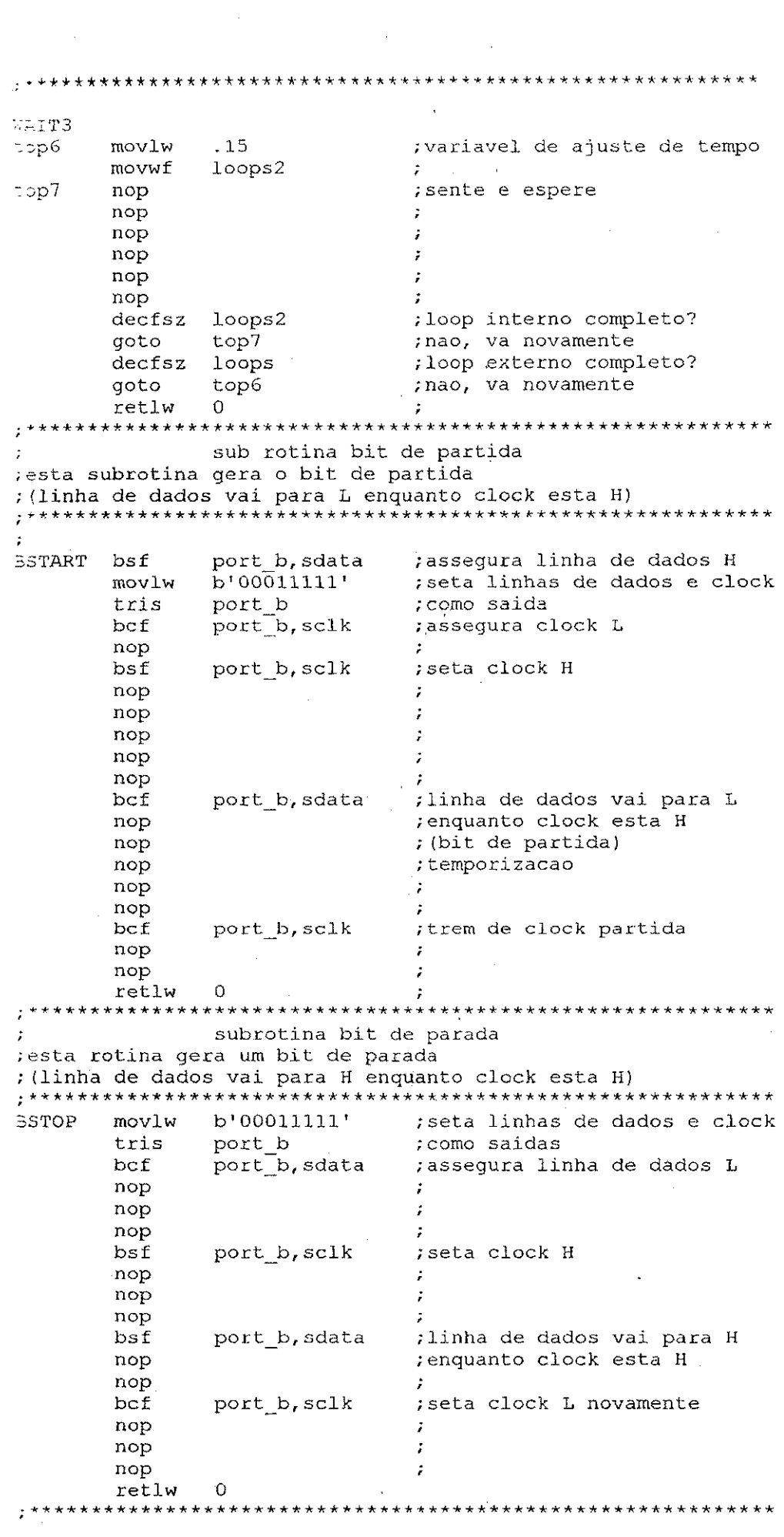

 $\label{eq:2.1} \frac{1}{\sqrt{2}}\int_{\mathbb{R}^3}\frac{1}{\sqrt{2}}\left(\frac{1}{\sqrt{2}}\right)^2\frac{1}{\sqrt{2}}\left(\frac{1}{\sqrt{2}}\right)^2\frac{1}{\sqrt{2}}\left(\frac{1}{\sqrt{2}}\right)^2\frac{1}{\sqrt{2}}\left(\frac{1}{\sqrt{2}}\right)^2\frac{1}{\sqrt{2}}\left(\frac{1}{\sqrt{2}}\right)^2.$ 

 $\label{eq:2} \frac{1}{\sqrt{2}}\int_{0}^{\infty} \frac{1}{\sqrt{2\pi}}\left(\frac{1}{\sqrt{2\pi}}\right)^{2} \frac{1}{\sqrt{2\pi}}\int_{0}^{\infty} \frac{1}{\sqrt{2\pi}}\left(\frac{1}{\sqrt{2\pi}}\right)^{2} \frac{1}{\sqrt{2\pi}}\int_{0}^{\infty} \frac{1}{\sqrt{2\pi}}\left(\frac{1}{\sqrt{2\pi}}\right)^{2} \frac{1}{\sqrt{2\pi}}\int_{0}^{\infty} \frac{1}{\sqrt{2\pi}}\left(\frac{1}{\sqrt{2\pi}}\right)^{2$ 

 $\frac{1}{2} \sum_{i=1}^{n} \frac{1}{i} \sum_{j=1}^{n} \frac{1}{j} \sum_{j=1}^{n} \frac{1}{j} \sum_{j=1}^{n} \frac{1}{j} \sum_{j=1}^{n} \frac{1}{j} \sum_{j=1}^{n} \frac{1}{j} \sum_{j=1}^{n} \frac{1}{j} \sum_{j=1}^{n} \frac{1}{j} \sum_{j=1}^{n} \frac{1}{j} \sum_{j=1}^{n} \frac{1}{j} \sum_{j=1}^{n} \frac{1}{j} \sum_{j=1}^{n} \frac{1}{j} \sum_{j=1}^{n$ 

 $\sim$   $\sim$ 

subrotina bitout asta subrotina pega um bit de dados em 'do'e transmite para ; a memoria.  $\pm$   $\pm$ b'00011111' EITOUT movlw ; seta dados e clock como port\_b ;saidas tris . btfss  $e$ eprom, do ; checa estado do bit de dados goto bitlow ;para transmissao bsf port b, sdata ;bit H, seta linha de dados H ; go toggle the clock cikout goto ; saida e um bit L bitlow bcf port\_b, sdata port\_b, sclk ; seta linha de clock H tlkout bsf nop nop nop nop bcf port b, sclk ; retorna clock para L retlw  $\Omega$ subrotina bitin (escrita)  $\cdot$ ;le um bit de dados na memoria e o armazena em 'di'  $\hat{r}^{\pm}$ ;assume que o bit de ent. e H BITINW bsf eeprom, di  $b'10011111'$ movlw ; faz sdata como entrda tris port\_b bsf port\_b, sdata ; seta sdata como entrada ; seta clock H bsf port b, sclk nop nop nop nop nop port\_b, sdata : le o bit de dado btfss ;bit de entrda eh L bcf eeprom, di ; seta clock baixo novamente bcf port b, sclk retlw  $\Omega$ subrotina bitin (leitura)  $\cdot$ : ;le um bit de dados na memoria e o'armazena em 'di' SITINR bsf ;assume que o bit de ent. e H eeprom, di  $b'10011111'$ ; faz sdata como entrda moviw port b tris port b, sclk ; seta clock H bsf nop nop nop nop nop port\_b, sdata btfss ;le o bit de dado eeprom, di bcf ; bit de entrda eh L bcf port\_b, sclk ; seta clock baixo novamente retlw  $\Omega$ subrotina de transmissao de dados (escrita)  $\ddot{\cdot}$ ;esta rotina pega um byte de dados armazenado em 'datao'e ; transmite para a memoria eeprom. Sera enviado um clock a mais para reconhecimento. Se o bit ack da memoria for L, entao a ;transmissao foi bem sucedida. se o bit ack for H, entao a me-;a memoria nao enviou o bit ack e o led ack fail acendera. 

TXW wfvom  $\overline{\phantom{0}}$  8 ; seta numero de bits para 8

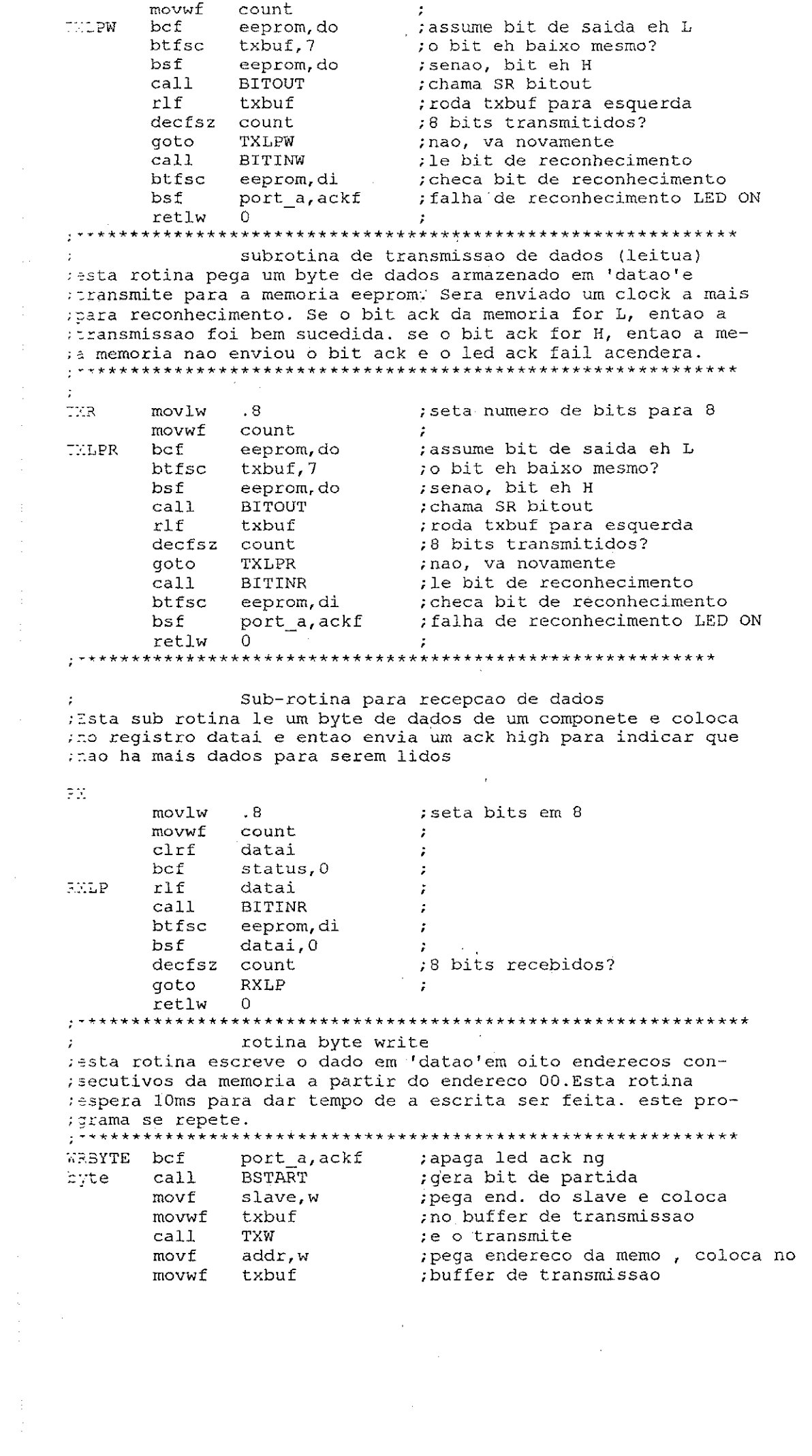

 $\label{eq:2.1} \begin{split} \mathcal{L}_{\text{max}}(\mathbf{r}) = \mathcal{L}_{\text{max}}(\mathbf{r}) \,, \end{split}$ 

 $\frac{1}{2}$ 

医单位 医多种性皮炎 医皮肤病 医生物 医生物 医心包 医心包 医心包 医心包 医心包 医血管切除术

 $\frac{1}{2}$ 

 $cal1$ TXW te o transmite movf datao,w ; pega o byte de dados, coloca no movwf txbuf ; buffer de transmissao **TXW**  $cal1$ ;e o transmite  $ca11$ **BSTOP** ; gera bit de parada retlw  $\overline{0}$  $\mathcal{I}$ READ ;Esta sub rotina le o conteudo do endereco especificado no ; slave especificado. **READ** bcf port\_a, ackf ;apaga led ack fail se aceso **BSTART**  $call$ ; gera bit de partida movf slavem, w :pega end. do slave movwf ; coloca no buffer de transm. txbuf  $cal1$ TXR ;e envia addrm, w movf : pega o endereco movwf txbuf ; coloca no buffer de transm.  $cal1$ TXR ;e o envia **BSTART**  $cal1$ gera bit de partida;  $b'10100001'$ ; end. slave e modo leitura movlw ; coloca no buffer de transm. movwf txbuf  $cal 1$  $_{\rm TXR}$ ;e o transmite  $RX$ ; chama sub rotina RX rbyte  $cal1$ bsf eeprom, do ; sim, envia ack H **BITOUT**  $cal1$  $\mathcal{F}$  $cal11$ **BSTOP**  $\hat{\mathbf{r}}$ retlw  $\mathbf{0}$ WAIT  $\frac{1}{2}$ temp call tempstr  $\frac{1}{2}$  $dec$ fs $z$ qoto temp  $\frac{1}{2}$  $return 0$  $\frac{1}{2}$ end

 $\frac{1}{2} \frac{1}{2} \frac{1}{2}$